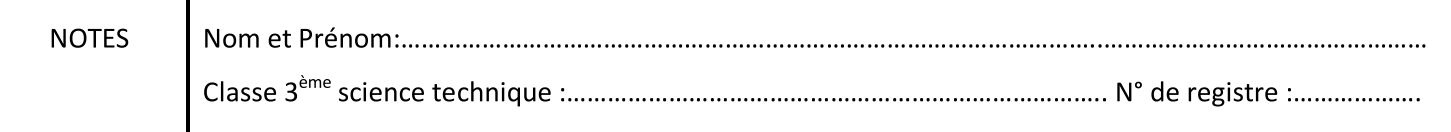

# A- PARTIE GENIE MECANIQUE

## I- Analyse fonctionnelle externe d'un produit

1- Compléter la modélisation du système (Unité de fraisage CNC) :  $\vert$  1 pt

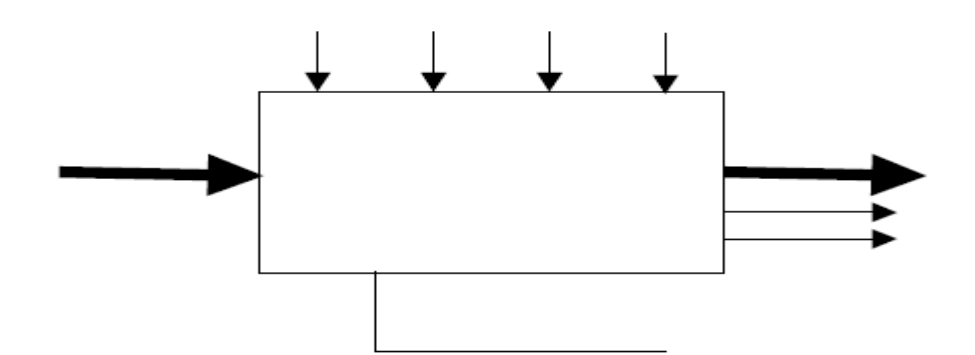

2- Compléter le diagramme « Pieuvre » suivant :

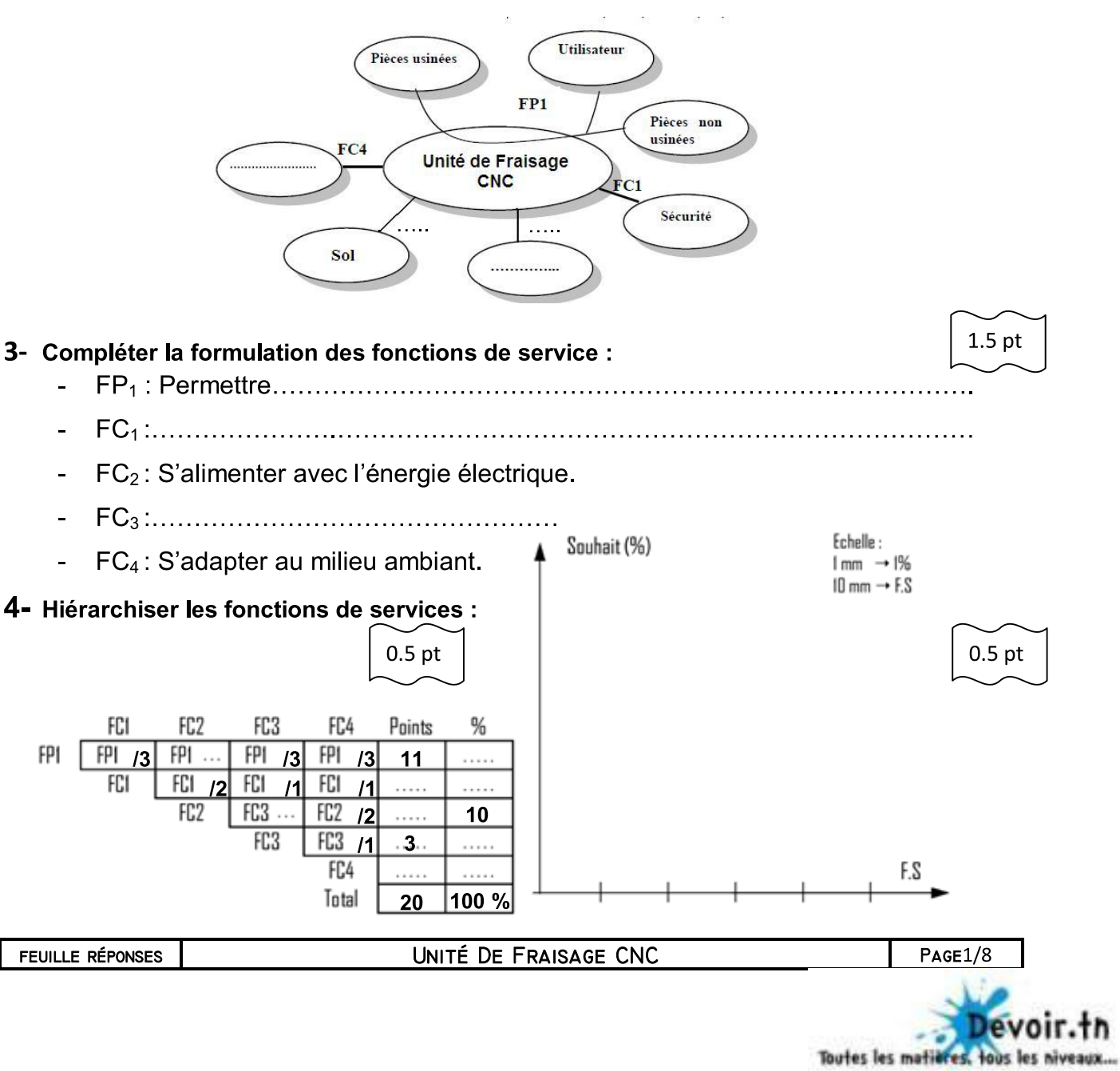

1.5 pt

Toutes les matie

## Il- Analyse structurelle

## 1- Lecture du dessin d'ensemble :

### 1.1-Identifier les formes sur les pièces suivantes :  $1.1$ -Identifier les formes sur les pièces suivantes :

Forme sur les pièces  $\vert$  Nom de la forme Usinage sur la semelle (1) recevant (3) Usinage sur la semelle (1) recevant (5) Usinage sur la plaque (7) recevant la tête de vis (3) Usinage réalisé sur l'extrémité gauche de la vis de manœuvre (6) Usinage sur (6) sur le quel prend appui la molette (9) 

#### 1.2-En se référant au dessin d'ensemble du système, compléter le tableau suivant en indiquant la fonction ou les composants qui assurent la fonction : 1pt

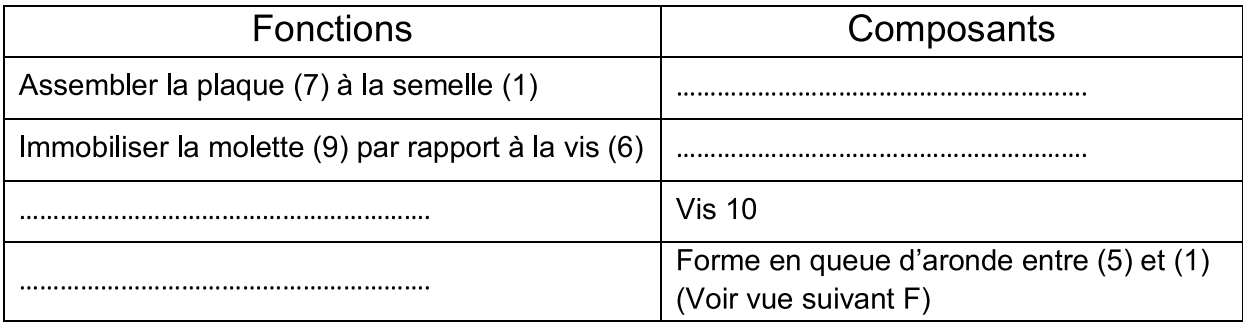

## 1.3-Matériaux : expliquer les désignations suivantes :  $\vert$  2pt

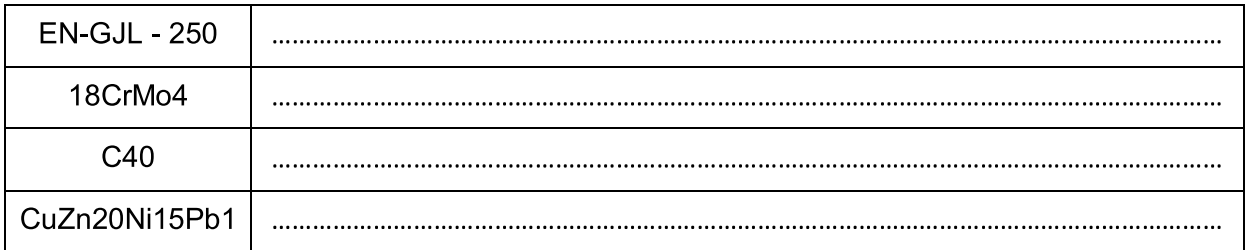

## 2- Etude des liaisons Mécaniques :

2.1- Chercher les classes d'équivalence des pièces cinématiquement liées :

1.5 pt

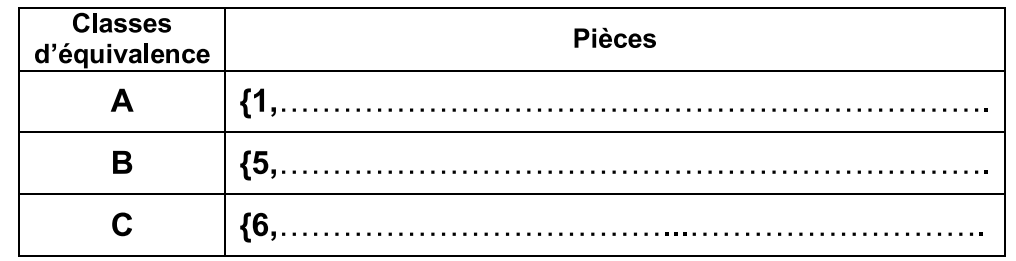

2.2-Tracer le graphe de liaison :

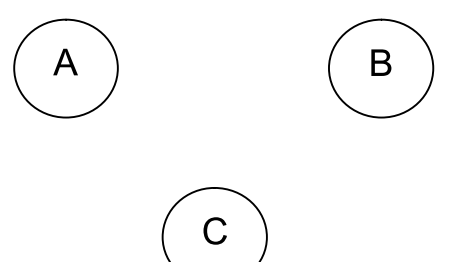

2.3-Compléter le schéma cinématique de la cale réglable :  $1.5 \text{ pt}$ 

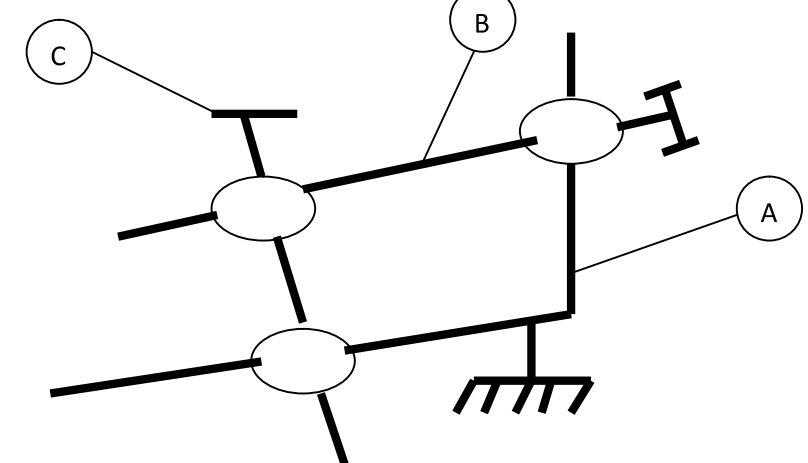

- 3- Définition des éléments d'un produit :
	- 3.1-Tolérancedimensionnelle :

L'ajustement entre la plaque (7) et la vis de manœuvre (6) est ø 12H7/g6.

3.1.1- Inscrire la côte tolérancée pour chaque pièce :

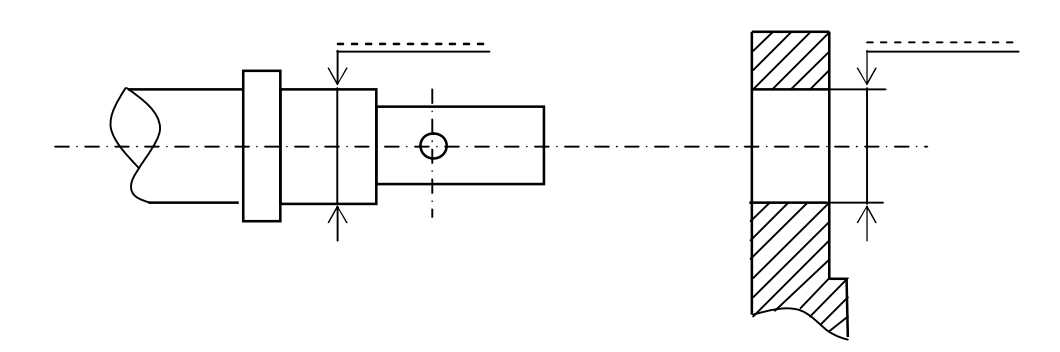

### 3.1.2- Remplir les tableaux suivants :

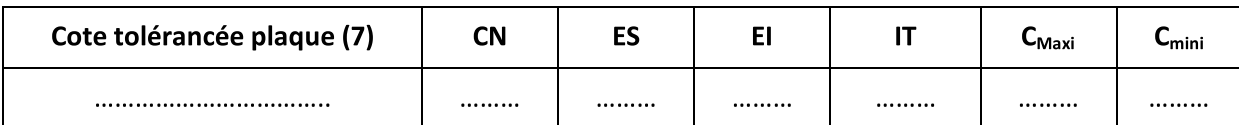

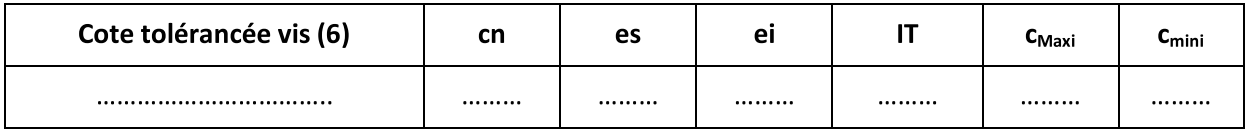

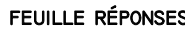

2.5 pt

1 pt

## 3.1.3- Pour l'ajustement proposé entre la plaque (7) et le vis de manœuvre (6) :

- Porter sur le graphe suivant les Intervalles de tolérances des deux pièces.
- Préciser le jeu mini et maxi et déduire la nature de l'ajustement

Utiliser des rectangles de largeurs 20 mm et de hauteurs les étendues des intervalles

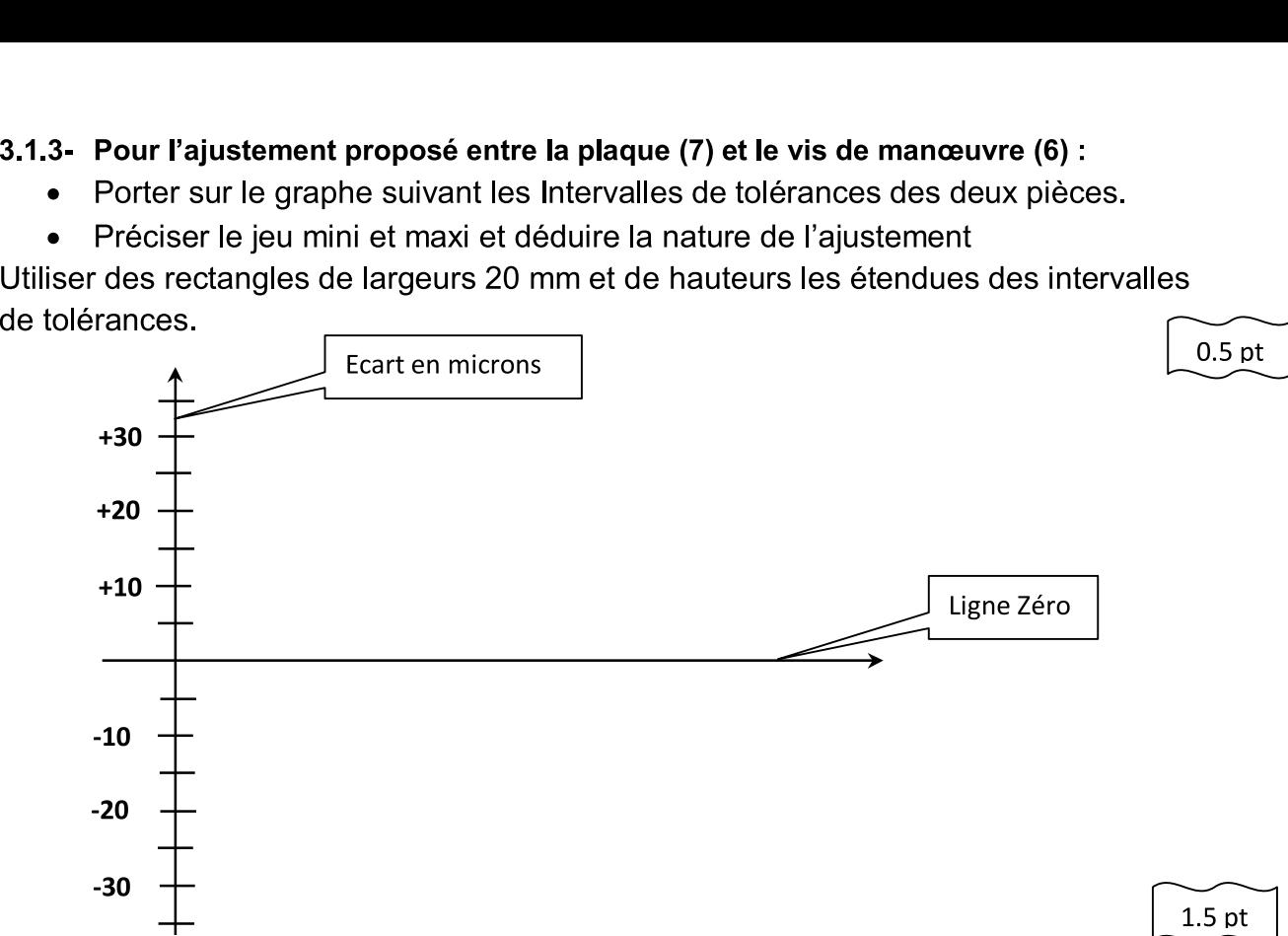

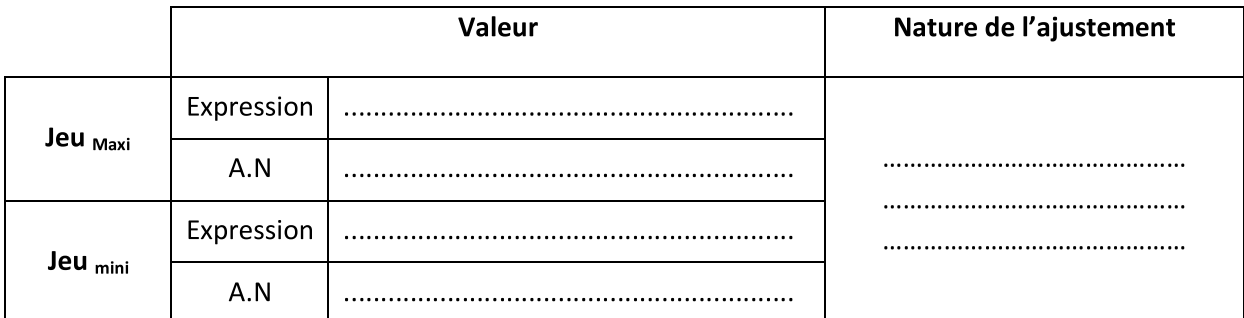

### 3.2-Tolérance géométrique et état de surface :

Inscrire sur le dessin de définition de la plaque (7) suivant

- •Les spécifications correspondantes aux conditions géométriques
- •Les spécifications correspondantes aux états des surfaces

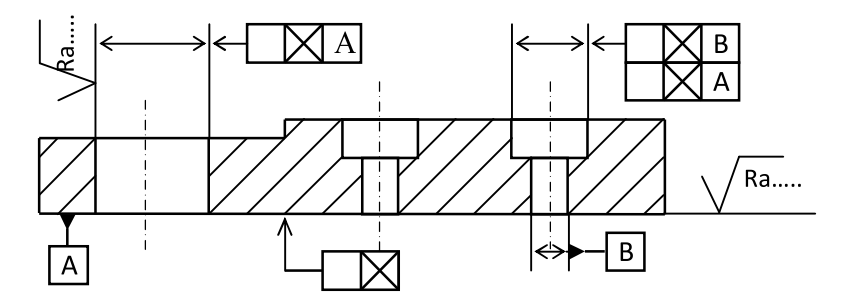

Valeurs usuelles de Ra en fonction de l'état de la surface à titre indicatif.

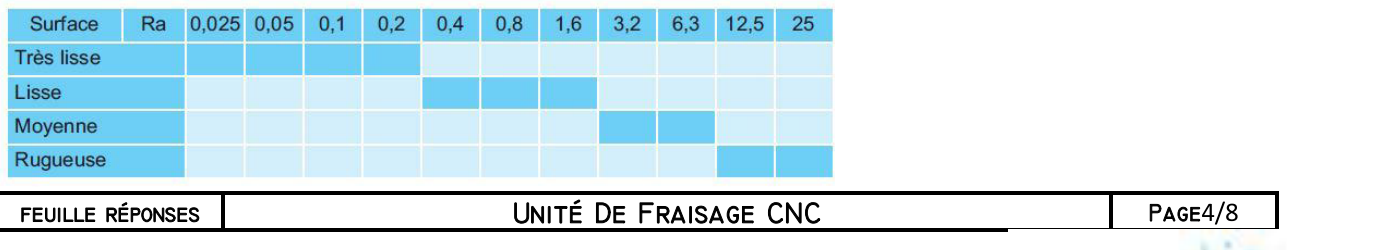

Toutes les mati voir.tn fous les niveaux...

1.5 pt

## B- PARTIE GENIE ELECTRIQUE

#### I-Etude du système de contrôle de qualité de fraisage

#### 1-Etude du codeur (codeur 1)

Le codeur 1reçoit sur son entrée les nombres 0, 1, <sup>2</sup> et 3, par l'intermédiaire des touches TO, Tl, T2, T3 par l'opérateur et donne à sa sortie une information codée binaire  $A = a_1a_0$  (voir Fig.1 du dossier technique page 2/4)

a - compléter la table de vérité ci-dessous

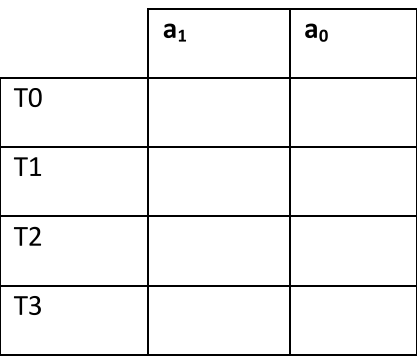

b- Ecrire les équations de  $a_1$  eta<sub>0</sub> en fonction des variables d'entrées T0, T1, T2 et T3

3i= I 9o =

 $c-$  Ecrire les équations de a<sub>1</sub>eta<sub>0</sub> en utilisantdes fonctions NAND à deux entrées :

3l= 3o =

#### d - Représenter le logigramme du codeur en utilisant des opérateurs NAND à deux entrées

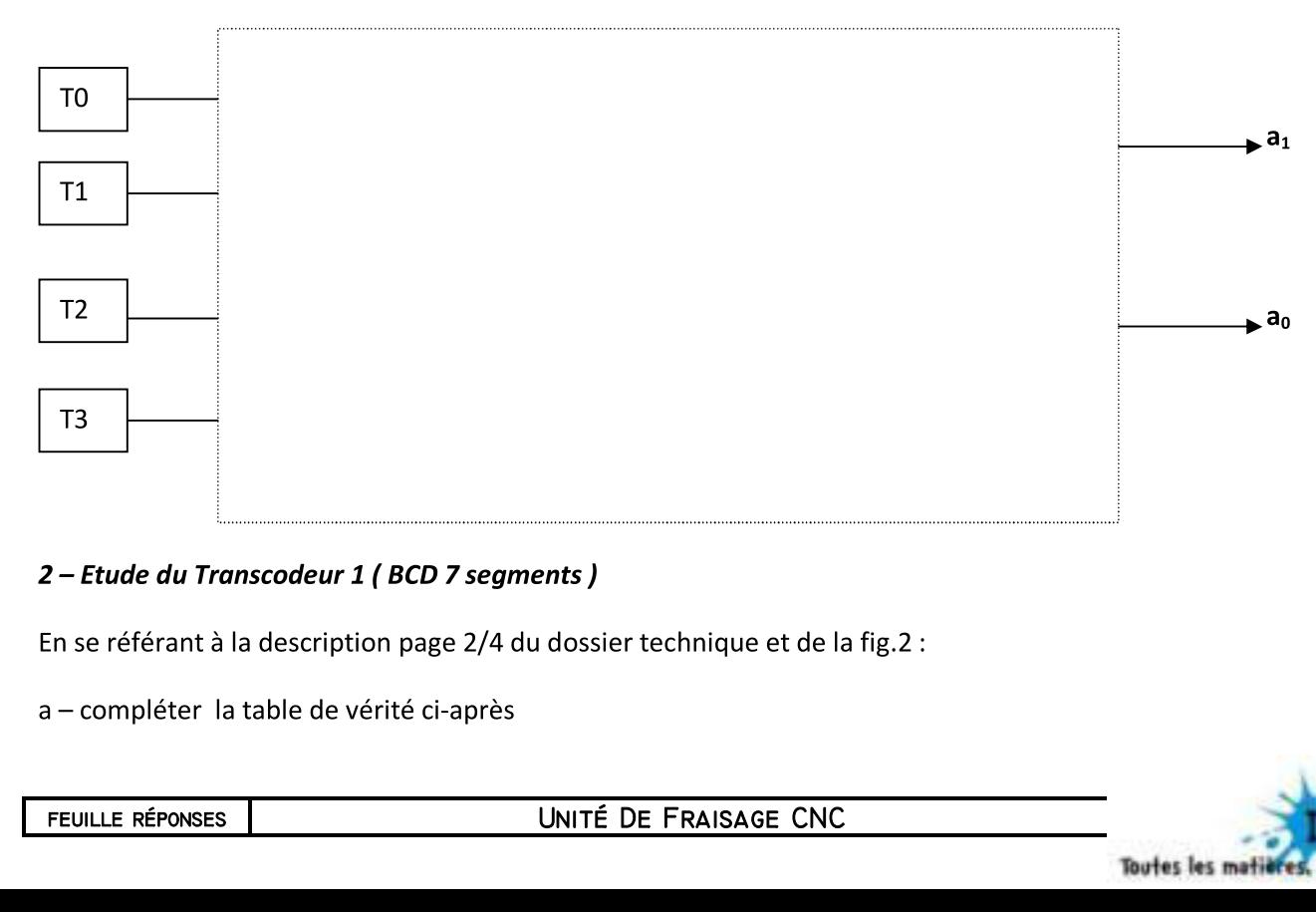

#### 2 - Etude du Transcodeur 1 (BCD 7 segments )

En se référant <sup>à</sup> la description page 2/4 du dossier technique et de la fig.2

a - compléter la table de vérité ci-après

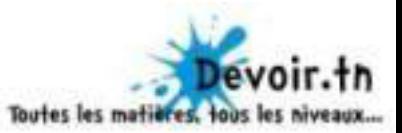

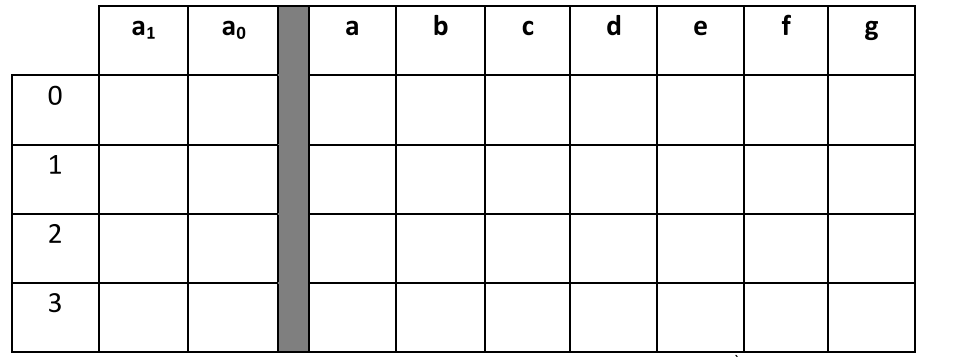

b- Ecrire les équations des segments (e) et (d) en fonction de  $a_1$ eta<sub>0</sub> ( 1<sup>ère</sup> forme canonique)

e = ,

c-Simplifier l'équation du segment (e) par la méthode algébrique

<sup>d</sup> -Ecrire les équations du segment (d) en utilisantdes fonctions NAND <sup>à</sup> deux entrées :

#### 3 - Etude dusystème d'affichage

a- En se référant au D.T page 3/4, Compléter le montage du Cl 4511et prévoir une solution permettant d'éteindre l'afficheur par action sur un bouton poussoir (RAZ)

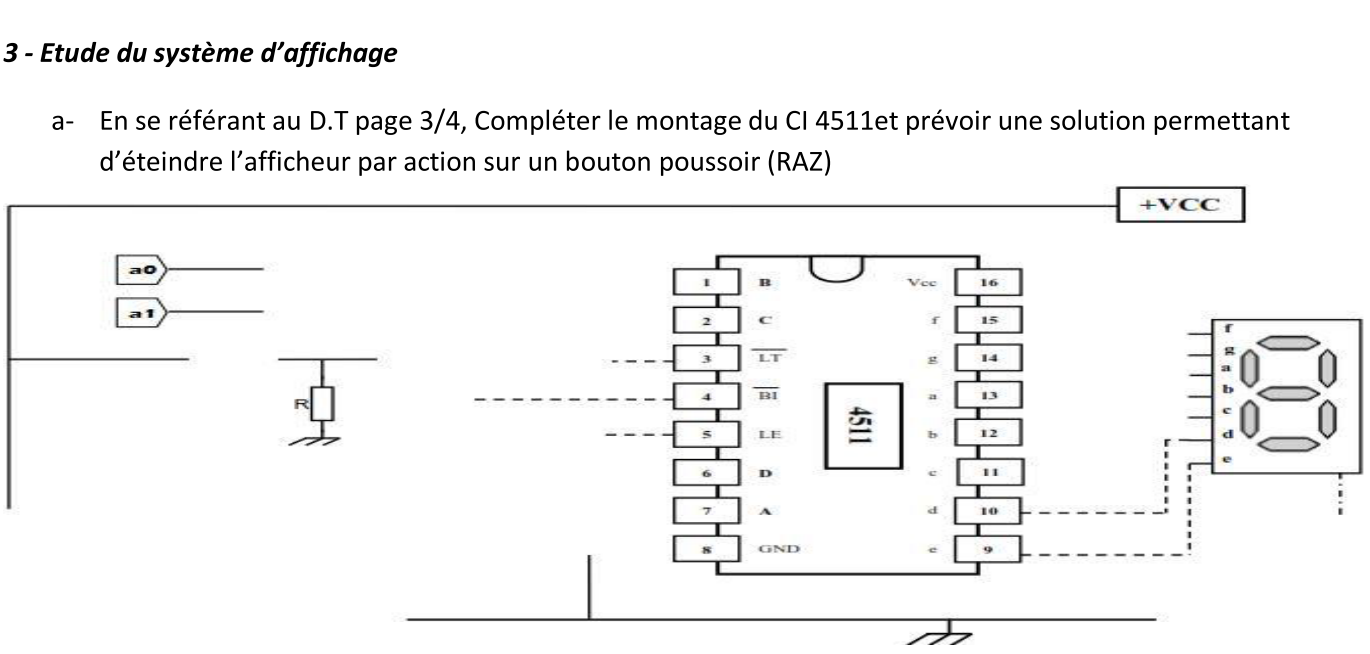

b- Donner le type de l'afficheur (à anode commune ou à cathode commune) (justifier)

#### Il-Additionneur des pièces usinées :

#### 1- Etude des opérations arithmétiques

Parmi les éléments de la partie commande, un additionneur binaire additionne le nombre N<sub>F</sub>des pièces de degrés F et le nombre N<sub>P</sub> des pièces de degrés P usinés en une heure. Sachant que N<sub>F</sub>=a<sub>3</sub>a<sub>2</sub>a<sub>1</sub>a<sub>0</sub>et N<sub>F</sub> = b<sub>3</sub> b<sub>2</sub> b<sub>1</sub> b<sub>0</sub> : a- Compléter l'opération ci-dessous traduisant le fonctionnement de l'additionneur

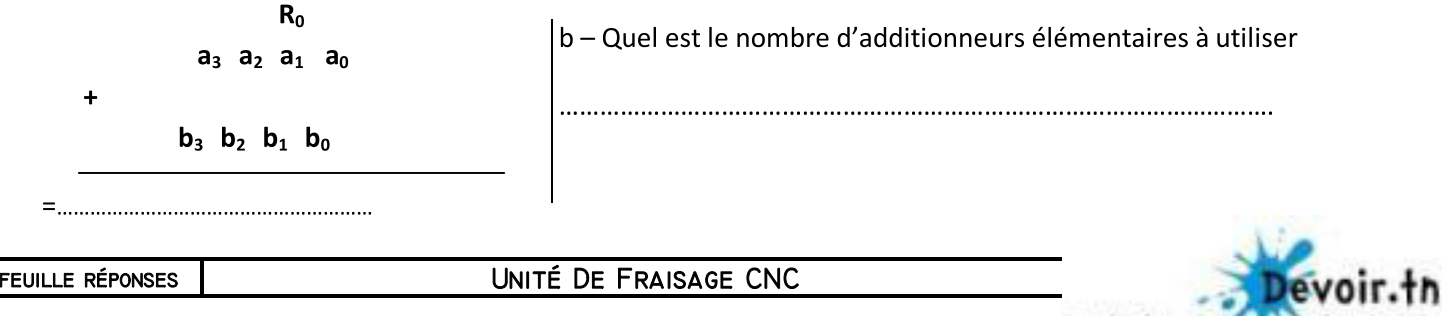

Toutes les mati

tous les niveaux...

#### 2- Etude d'un additionneur élémentaire

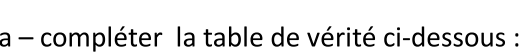

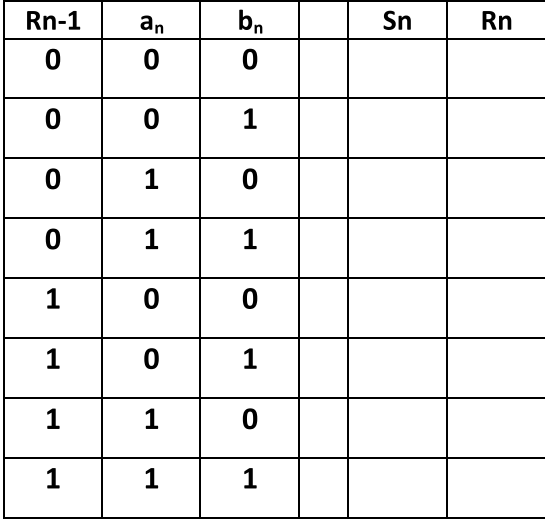

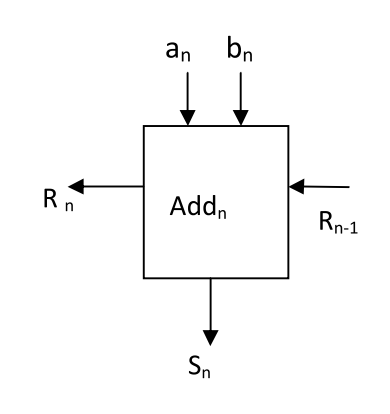

b - Déduire l'équation de Sn (la forme simplifiée)

#### c- Donner une représentation de l'additionneur en entier

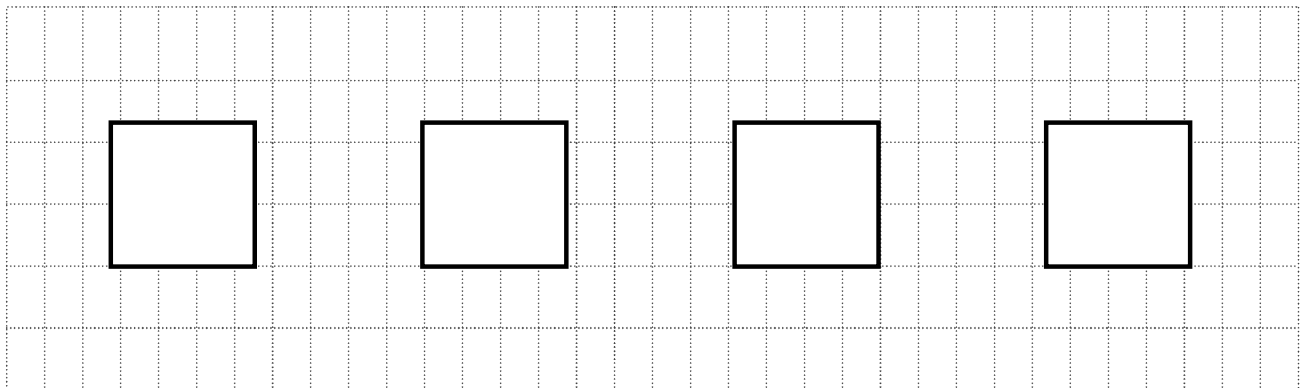

#### C-Etude de la commande de la machine

Le moteur de la fraiseuse (M) est commandé électroniquement par 2 boutons poussoirs (*m pour la mise en* marche et a pour l'arrêt). La fonction est réalisée par des opérateurs logiques possédant 2 états stables (0 ou 1 logique).

- Initialement la machine est <sup>à</sup> l'arrêt.
- Dès qu'on actionne m, la machine se met en marche.
- On relâche m, la machine mémorise son état précédent.
- On appui sur a, la machine s'arrête.
- On relâche le bouton a, la machine mémorise son état précédent
- Si on actionne les <sup>2</sup> boutons simultanément, la machine complémente son état (elle se met en marche si elle est arrêté ou elle s'arrête si elle est en marche)

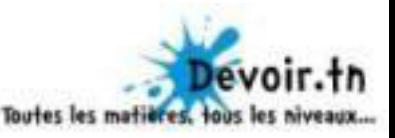

1. Compléter la table de vérité

 $\overline{a}$ 

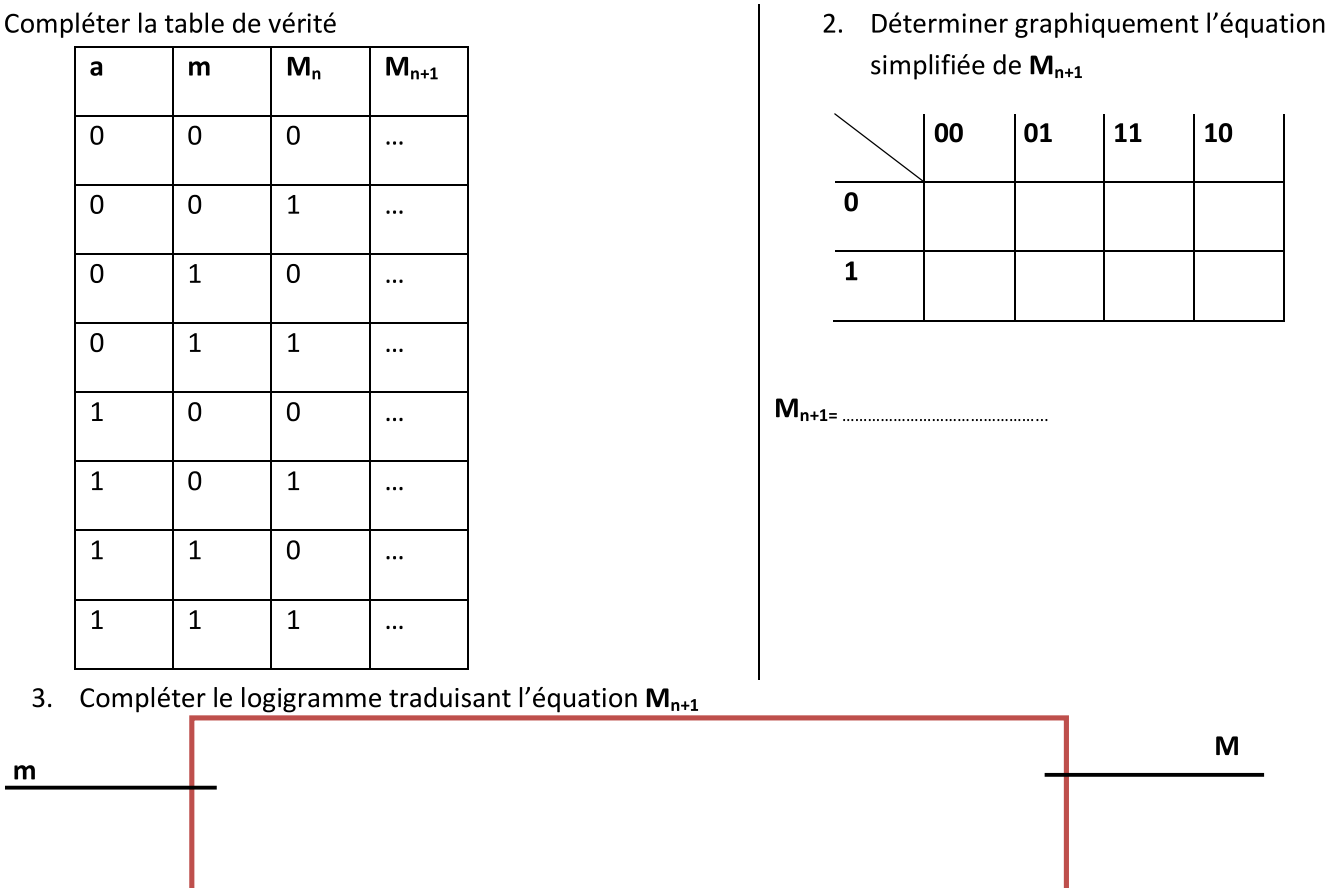

4. On propose de changer le circuit par une bascule JK à niveau bas, dont l'entrée d'horloge est reliée à la masse pour assurer la transition de la sortie dès l'action sur l'une des entrées.

M

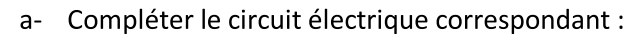

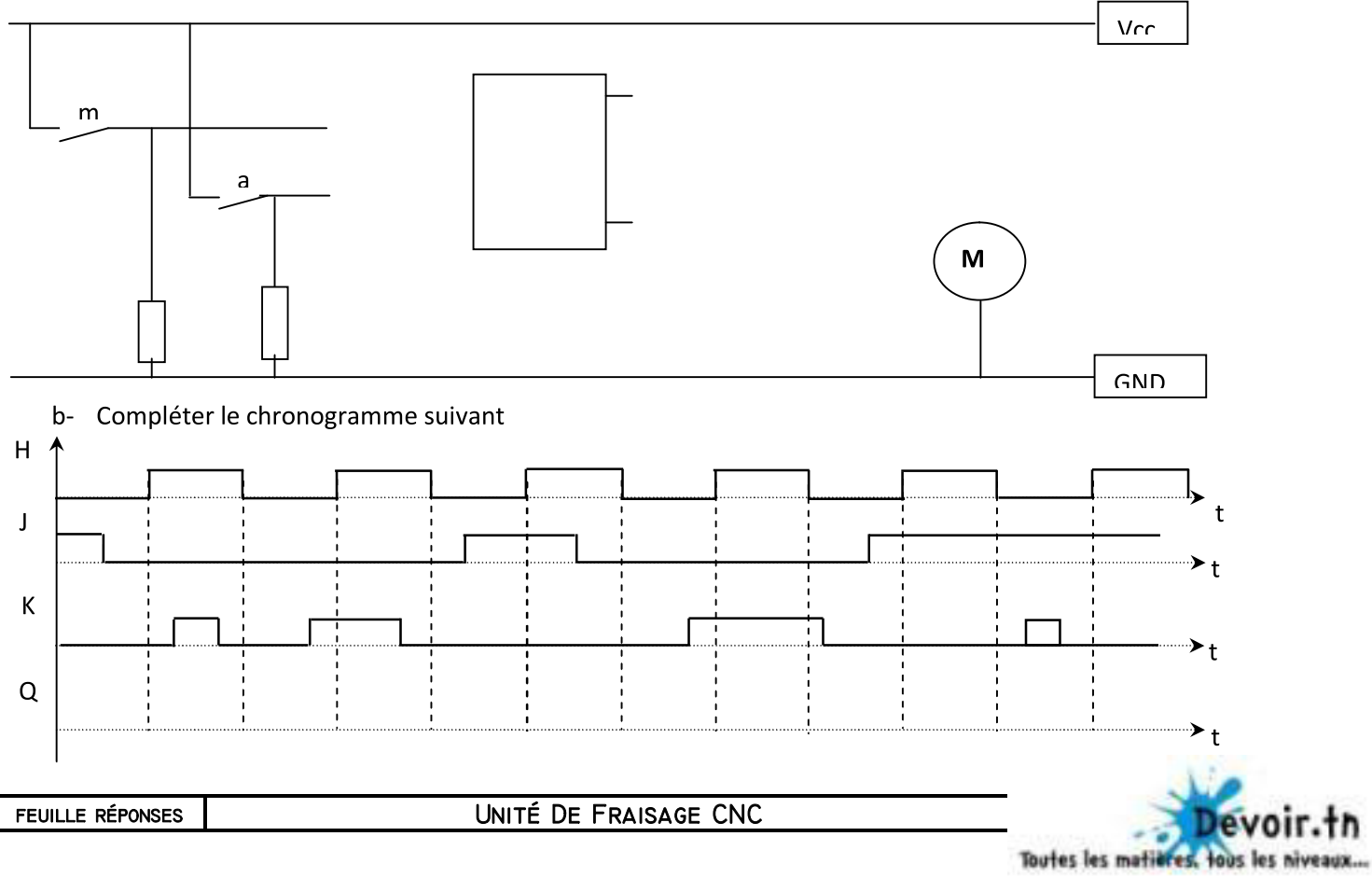